#### тронный журнал **ІНО-ТЕХНИЧЕСКИЙ ВЕСТНИК МОЛОДЕЖНЫЙ**

Издатель ФГБОУ ВПО "МГТУ им. Н.Э. Баумана". Эл No. ФС77-51038.

**# 04, апрель 2016** 

**УДК 519.816** 

# **Аналитическое моделирование распределенной системы обработки данных методом фонового потока с помощью программного средства «Конструктор экспертных систем Wi!Mi!»**

*Сараев Д.В., студент кафедра «Системы обработки информации и управления», Россия, 105005, г. Москва, МГТУ им. Н.Э. Баумана*

*Научный руководитель: Спиридонов С.Б., доцент Россия, 105005, г. Москва, МГТУ им. Н.Э. Баумана, кафедра «Системы обработки информации и управления» spirid@bmstu.ru* 

Распределенная система обработки данных (РСОД) – это система, выполняющая следующие операции: формирование потока информации, передачи ее по каналу связи на удаленный узел (сервер) сервер, обработку данной информации в узле и передачу обработанной информации в узел формирования. Общая формализованная схема распределенной обработки данных в виде сети массового обслуживания (СМО) приведена на рис. 1.

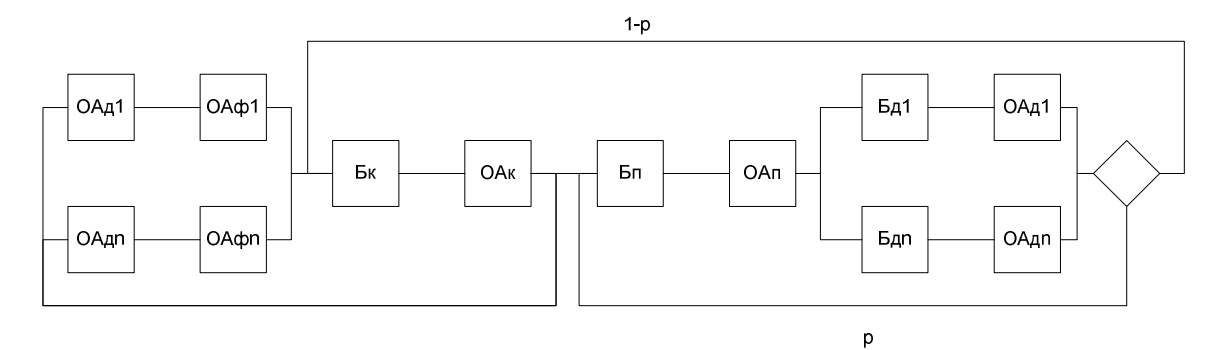

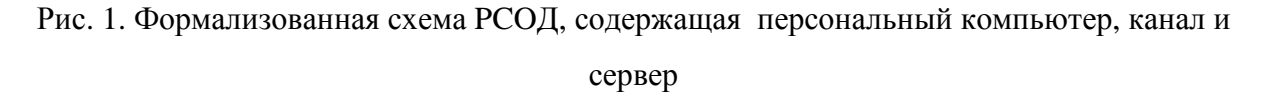

В схеме используются следующие обозначения:

*ОАД<sup>i</sup>* − обслуживающий аппарат, имитирующий дообработку на i-той рабочей станции сети запроса от этой станции к серверу после обработки запроса на сервере;

*ОАф*<sup>i</sup> − обслуживающий аппарат, имитирующий формирование запроса от i-той рабочей

станции к серверу;  $(i = \overline{1...N})$ ;

*Бп* − буфер, имитирующий очередь запросов к каналу;

 $OA_k$  — обслуживающий аппарат, имитирующий задержку при передаче данных через канал;

*Бп* − буфер, имитирующий очередь запросов к процессорам;

*ОАп* − обслуживающие аппараты, имитирующие работу процессоров;

*Бд*<sup>i</sup> − буфер, имитирующий очередь запросов к i-му диску;

*ОАд*<sub>i</sub> − обслуживающий аппарат, имитирующий работу i-го диска;

Р – вероятность обращения запроса к ЦП после обработки на диске. Обслуживание заявок во всех ОА подчиняется экспоненциальному закону.

В таблице 1 представлены исходные данные аналитической модели СМО РСОД.

*Таблица 1* 

Исходные данные аналитической модели.

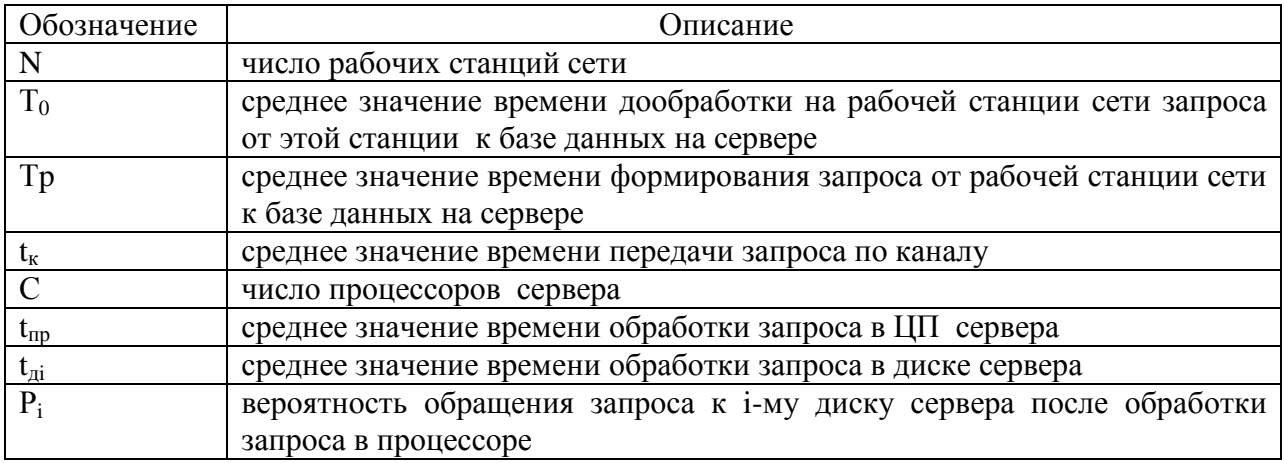

В таблице 2 представлены выходные характеристики аналитической модели.

*Таблица 2* 

Выходные характеристики аналитической модели.

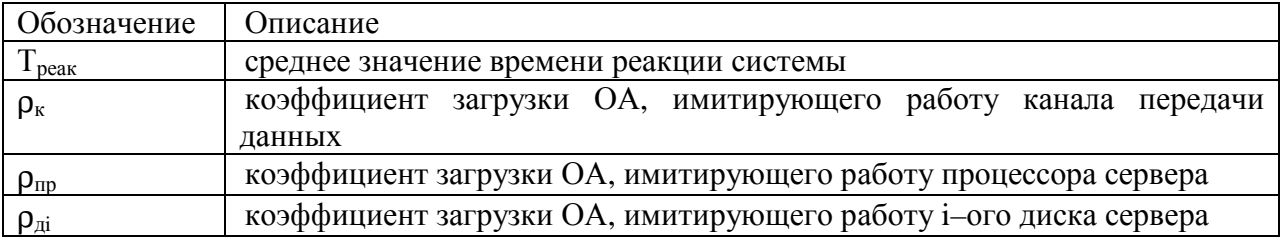

Введём следующие обозначения:

 $\lambda_{\text{d1}}$  – среднее значение суммарной интенсивности фонового потока запросов, выходящих из ОА, имитирующих работу рабочих станций, в канал;

 $\lambda_{\phi}$   $\beta$  – среднее значение интенсивности фонового потока запросов, проходящих через ОА, имитирующих работу сервера и дисков, где  $\beta=1/(1-p)$ ;

 $\beta$  - среднее количество проходов запроса по тракту процессор-диски за время одного цикла его обработки в системе;

 $t_{k}$  – среднее значение времени обработки запроса в канале передачи данных;  $t_{k}=0.5(t_{k1}+1)$  $(t_{\kappa2}),$ 

где  $t_{k1}$  и  $t_{k2}$  соответственно среднее время передачи запроса по каналу в прямом и обратном направлениях;

n - количество серверов, обслуживающих рабочие станции;

m=1/P<sub>i</sub> - количество дисков в сервере, при условии, что все они одинаковые

Р<sub>і</sub> - вероятность обращения к і-му диску сервера.

При расчете рассматриваемой системы методом фонового потока используется приближённый итерационный алгоритм нахождения значения выходных характеристик рассматриваемой системы:

1. Определяем начальное значение для  $\lambda_{\phi 1}$ 

$$
\lambda_{\phi 1} = \text{K1min}\left\{\frac{1}{2t_K}; \frac{C}{\beta t_{\text{np}}}; \frac{C1}{\beta P_t t_{\text{A}}}\right\}\frac{N-1}{N}.
$$

К<sub>1</sub> принимает значения в диапазоне 0.995...0.99995.

2. Определяем средние времена пребывания запроса в узлах системы: канале, процессоре, дисках:

$$
T_{k} = \frac{2t_{k}}{1 - 2\lambda_{\phi1}t_{k}};
$$

$$
T_{np} = \frac{\beta t_{np}}{1 - (\frac{\beta \lambda_{\phi1}t_{np}}{C})^{C}};
$$

$$
T_{\pi} = \frac{\beta t_{\pi}}{1 - \beta p_{i}\lambda_{\phi1}t_{\pi}}.
$$

3. Определяем интенсивность фонового потока после очередной итерации:

$$
\lambda_{\Phi} = \frac{N-1}{T_0 + T_p + T_k + T_{np} + T_{\mu}}.
$$

4. Сравниваем  $\lambda_{\phi}$ и  $\lambda_{\phi}$ . Если  $\frac{|\lambda_{\phi} - \lambda_{\phi}|}{\lambda_{\phi}} < \Delta_1$ , то переход на пункт 6, иначе на пункту 5.

5. Определяем новое приближённое значение для  $\lambda_{\phi}$ 1:

$$
\delta_1 = \frac{(\lambda_{\phi 1} - \lambda_{\phi})}{K_2}.
$$

К2 принимает значения в диапазоне 10...1000.

$$
\lambda_{\phi 1} = (\lambda_{\phi 1} - \delta_1).
$$

Переходим на пункт 2.

6. Определяем выходные результаты аналитической модели.

Определяем средние времена пребывания запроса в узлах системы: канале, процессоре и дисках.

Определяем загрузку основных узлов системы: рабочей станции, пользователя, канала передачи данных, процессора и дисков сервера.

$$
p_{PC} = \frac{T_0 + T_p}{T_{\text{IUKJIA}}};
$$

$$
p_{\text{noJb3}} = \frac{T_p}{T_{\text{IUKJIA}}},
$$

 $T_{\text{HKKJ}} = T_0 + T_p + T_k + T_{np} + T_p$ .

$$
p_k = 2\lambda t_k;
$$
  

$$
p_{np} = \frac{\beta \lambda t_{np}}{c};
$$
  

$$
p_{\mu} = \beta p_i \lambda t_{\mu},
$$

где

$$
\lambda = \frac{N}{T_{\text{quk,TA}}}
$$

Выполнение аналитическое моделирования будет производиться в программе «Конструктор экспертных систем Wi!Mi!». Данный программный продукт позволяет создавать логически решающие системы на основе миварного подхода систем искусственного интеллекта. Для этого необходимо создать четыре класса (исходные данные, выходные данные, фоновый поток, работа в цикле) и добавить параметры в эти классы в соответствии с таблицами 3 - 4.

Связь в миварном подходе - это ассоциация между объектами, значимая для рассматриваемой предметной области. Отношение - это вид связи, использующая абстрактные переменные и описывающая их взаимодействие. Правила - вид связи, привязывающее отношение к конкретным объектам. Ограничение - это вид правила, проверяющее входные данные на корректность.

#### Таблица 3

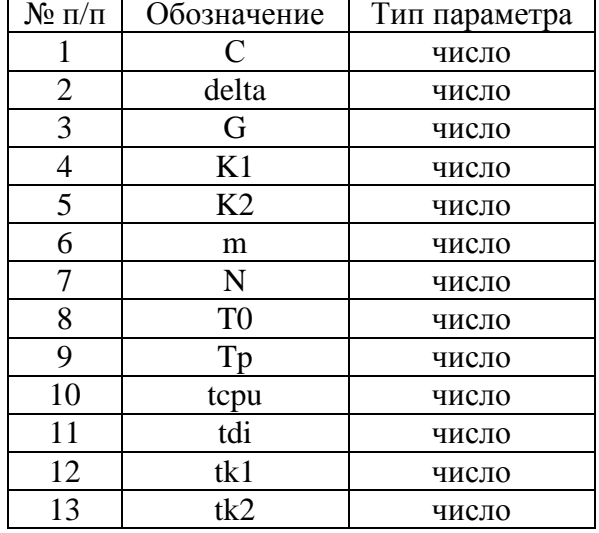

#### Исходные данные для модели

#### Таблица 4

### Выходные данные для модели

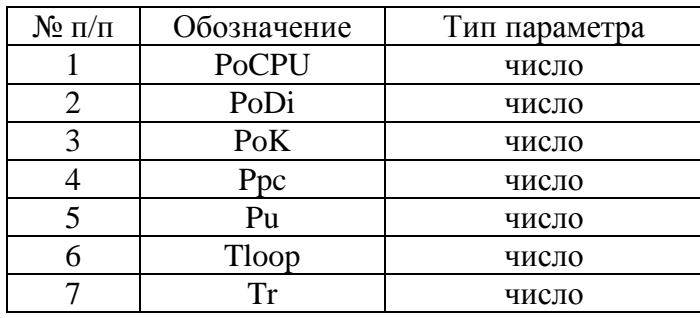

Таблица 5

#### Фоновый поток

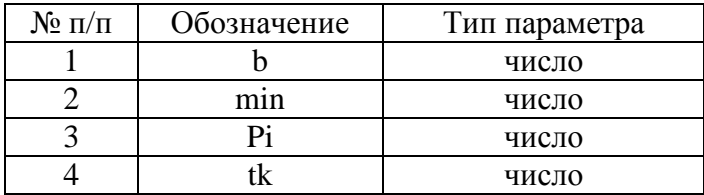

## Работа в цикле

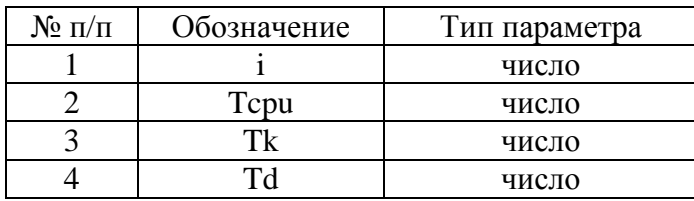

В результате должны быть сформированы классы с параметрами (рис. 2).

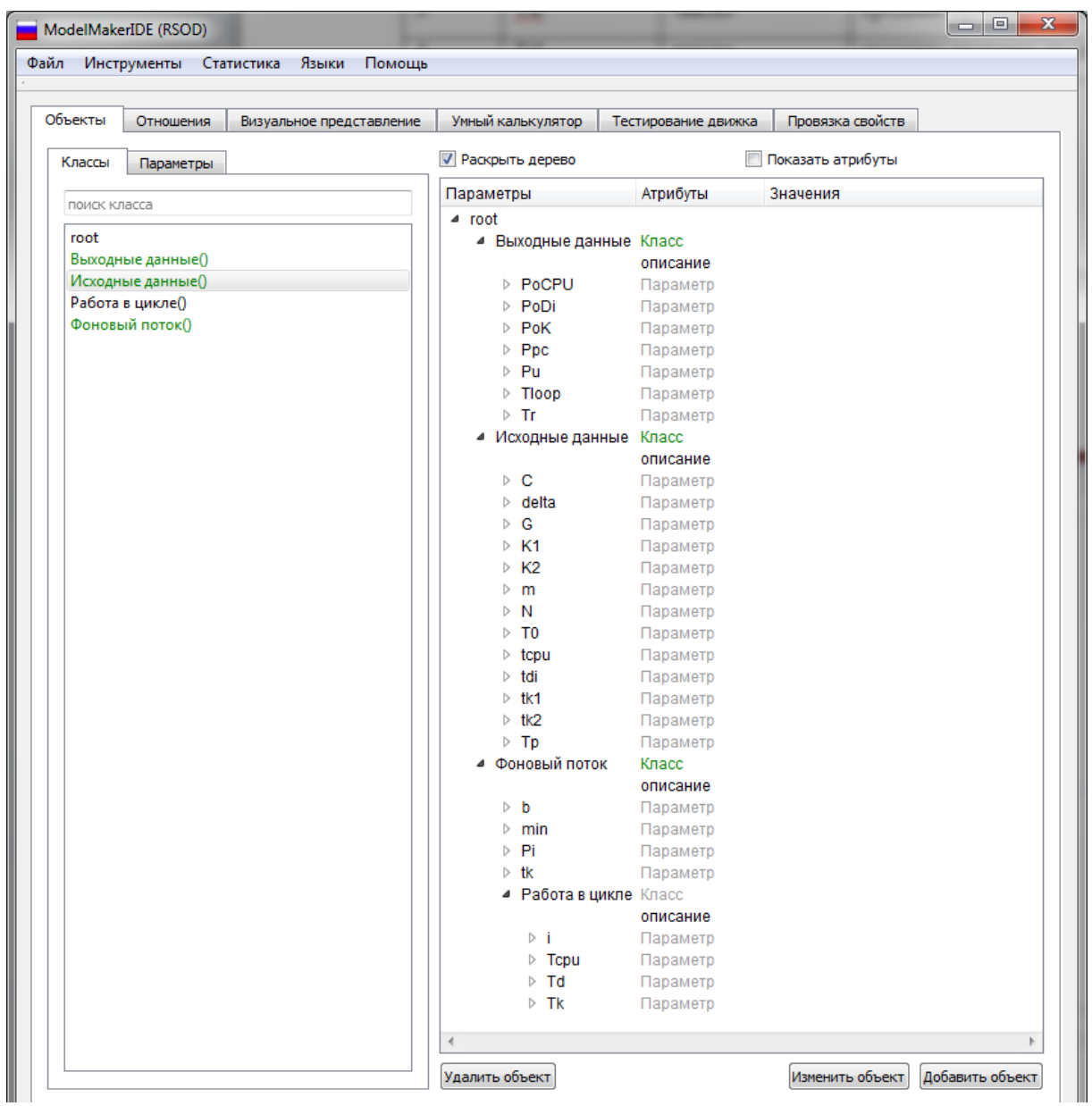

Рис. 2. Сформированные в модели классы и их параметры

Далее необходимо создать отношения, используя данные таблицы 5, и добавить правила.

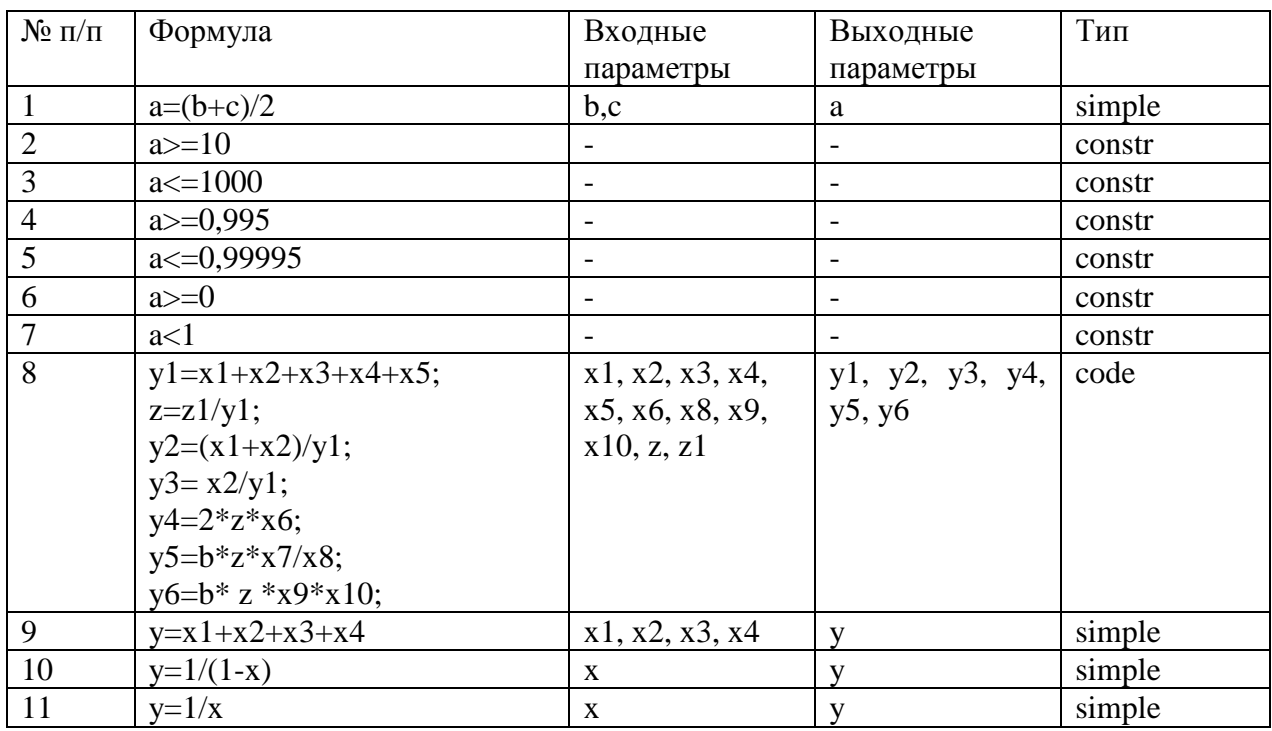

#### Отношения в модели

Необходимо добавить отношения, реализующие следующие действия:

• вычисляющее минимальное значение по формуле:

$$
y = \min\left\{\frac{1}{2 * x1}; \frac{x2}{x3 * x4}; \frac{1}{x3 * x5 * x6}\right\};
$$

• реализующие цикл системы.

Затем добавляем правила, реализующие следующие формулы:

$$
\beta = \frac{1}{(1-p)};
$$
  
\n
$$
t\kappa = \frac{(t_{k1} + t_{k2})}{2};
$$
  
\n
$$
Pi = \frac{1}{m};
$$
  
\n
$$
min = min \left\{ \frac{1}{2tk}; \frac{C}{b * tcpu}; \frac{1}{b * Pi * tdi} \right\};
$$
  
\n
$$
T_{loop} = T_0 + T_p + T_k + T_{cpu} + T_d;
$$
  
\n
$$
l = \frac{N}{T_{loop}};
$$
  
\n
$$
P_{pc} = \frac{T_0 + T_p}{T_{loop}};
$$

$$
P_{u} = \frac{T_p}{T_{loop}};
$$
  
\n
$$
p_k = 2lt_k;
$$
  
\n
$$
p_{cpu} = \frac{blt_{cpu}}{C};
$$
  
\n
$$
p_d = blP_t t_d;
$$
  
\n
$$
T_r = T_p + T_k + T_{cpu} + T_d
$$

После данных операций необходимо добавить ограничения на К1, K2 и G, и в результате должны быть сформированы отношения (рис 3), правила (рис. 4) и ограничения (рис. 5).

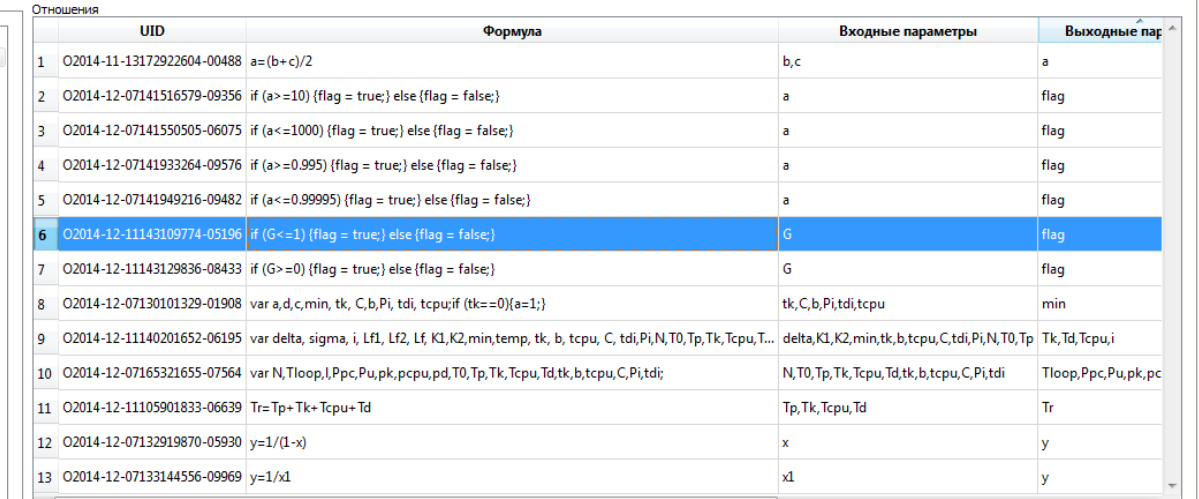

#### Рис. 3. Отношения в модели

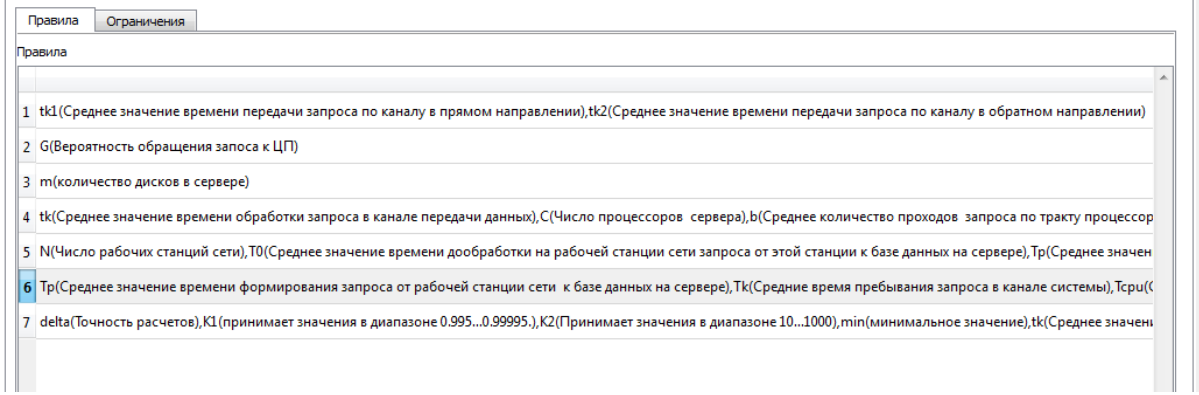

Рис. 4. Правила в модели

| Ограничения |                         |  |                                                                                          |                                                 |  |  |  |
|-------------|-------------------------|--|------------------------------------------------------------------------------------------|-------------------------------------------------|--|--|--|
|             | <b>UID</b><br>Отношение |  | Входные параметры                                                                        | Описание                                        |  |  |  |
|             |                         |  | 1 С2014-12-0714 02014-12-071415165 K2(Принимает значения в диапазоне 101000)             | К2 принимает значения в диапазоне 101000        |  |  |  |
|             |                         |  | 2 С2014-12-0714 02014-12-071415505 K2(Принимает значения в диапазоне 101000)             | К2 принимает значения в диапазоне 101000        |  |  |  |
|             |                         |  | 3 С2014-12-0714   О2014-12-071419332   К1 (принимает значения в диапазоне 0.9950.99995.) | К1 принимает значения в диапазоне 0.9950.99995. |  |  |  |
|             |                         |  | 4 С2014-12-0714   О2014-12-071419492   К1 (принимает значения в диапазоне 0.9950.99995.) | К1 принимает значения в диапазоне 0.9950.99995. |  |  |  |
|             |                         |  | 5 С2014-12-1114 О2014-12-111431097 G(Вероятность обращения запоса к ЦП)                  |                                                 |  |  |  |
|             |                         |  | 6 С2014-12-1114 02014-12-111431298 G(Вероятность обращения запоса к ЦП)                  |                                                 |  |  |  |

Рис. 5. Ограничения в модели

Следующим этапом в аналитическом моделировании РСОД в программе будет проверка работоспособности модели. Во вкладке «Умный калькулятор» нужно ввести в поле К1 значение, не попадающее в интервал 0,995...0,99995 (например, 0,9), выбрать одно или несколько выходных значений и рассчитать модель, нажатием на кнопку «Расчет». В результате должно появиться сообщение «Не выполнено ограничение» (рис. 6).

| Объект<br>Значение<br>$4$ root<br>⊿ Выходные данные<br>PoCPU<br>число<br>PoDi<br>число<br><b>PoK</b><br>ЧИСЛО<br>Ppc<br>ЧИСЛО<br>Pu<br>число<br><b>Tloop</b><br>ЧИСЛО<br>Tr<br>число<br>• Исходные данные<br>c<br>число<br>delta<br>0.01<br>G<br>ЧИСЛО | $\overline{\mathbf{v}}$<br>$\Box$<br>$\Box$<br>$\Box$<br>$\Box$ | Найти Описание<br>Коэффициент загрузки ОА, имитирующего работу процессора сервера<br>Коэффициент загрузки ОА, имитирующего работу i-ого диска сервера<br>Коэффициент загрузки обслуживающего аппарата, имитирующего работу канала передачи данных<br>Загрузка РС<br>Загрузка пользователя<br>Время цикла системы<br>Время реакции системы |
|----------------------------------------------------------------------------------------------------|-----------------------------------------------------------------|----------------------------------------------------------------------------------------------------|
|                                                                                                    |                                                                 |                                                                                                    |
|                                                                                                    |                                                                 |                                                                                                    |
|                                                                                                    |                                                                 |                                                                                                    |
|                                                                                                    |                                                                 |                                                                                                    |
|                                                                                                    |                                                                 |                                                                                                    |
|                                                                                                    |                                                                 |                                                                                                    |
|                                                                                                    |                                                                 |                                                                                                    |
|                                                                                                    |                                                                 |                                                                                                    |
|                                                                                                    |                                                                 |                                                                                                    |
|                                                                                                    |                                                                 |                                                                                                    |
|                                                                                                    | $\Box$                                                          |                                                                                                    |
|                                                                                                    |                                                                 | Число процессоров сервера                                                                                                    |
|                                                                                                    |                                                                 | Точность расчетов                                                                                                    |
|                                                                                                    | $\Box$                                                          | Вероятность обращения запоса к ЦП                                                                                                    |
| K1<br>$\bullet$                                                                                                    | $\Box$                                                          | принимает значения в диапазоне 0.9950.99995.                                                                                                    |
| K <sub>2</sub><br>число                                                                                                    | $\Box$                                                          | Принимает значения в диапазоне 101000                                                                                                    |
| m<br>число                                                                                                    | $\Box$                                                          | количество дисков в сервере                                                                                                    |
| N<br>число                                                                                                    | $\Box$                                                          | Число рабочих станций сети                                                                                                    |
| T <sub>0</sub><br>число                                                                                                    |                                                                 | Среднее значение времени дообработки на рабочей станции сети запроса от этой станции к базе данных на сервере                                                                                                    |
| tcpu<br>число                                                                                                    | $\Box$                                                          | Среднее значение времени обработки запроса в ЦП сервера                                                                                                    |
| tdi<br>число                                                                                                    | $\Box$                                                          | Среднее значение времени обработки запроса в диске сервера                                                                                                    |
| $\overline{0}$<br>tk1                                                                                                    | $\Box$                                                          | Среднее значение времени передачи запроса по каналу в прямом направлении                                                                                                    |
| IO.<br>tk2                                                                                                    |                                                                 | Среднее значение времени передачи запроса по каналу в обратном направлении                                                                                                    |
|                                                                                                    | Ì.                                                              |                                                                                                    |
|                                                                                                    |                                                                 | Расчёт                                                                                                    |
|                                                                                                    |                                                                 | Очистить                                                                                                    |
| Не выполнено ограничение:                                                                                                    |                                                                 |                                                                                                    |
|                                                                                                    |                                                                 | C2014-12-07142013096-03623   if (a>=0.995) {flag = true;} else {flag = false;}   K1 принимает значения в диапазоне 0.9950.99995.                                                                                                    |

Рис. 6. Проверка на выполнение ограничений

После создания модели РСОД в «Конструкторе экспертных систем Wi!Mi!» можно производить аналитический расчет данной системы в зависимости от различных входных параметров. Пример результатов моделирования приведен в таблице 8.

#### Результаты моделирования

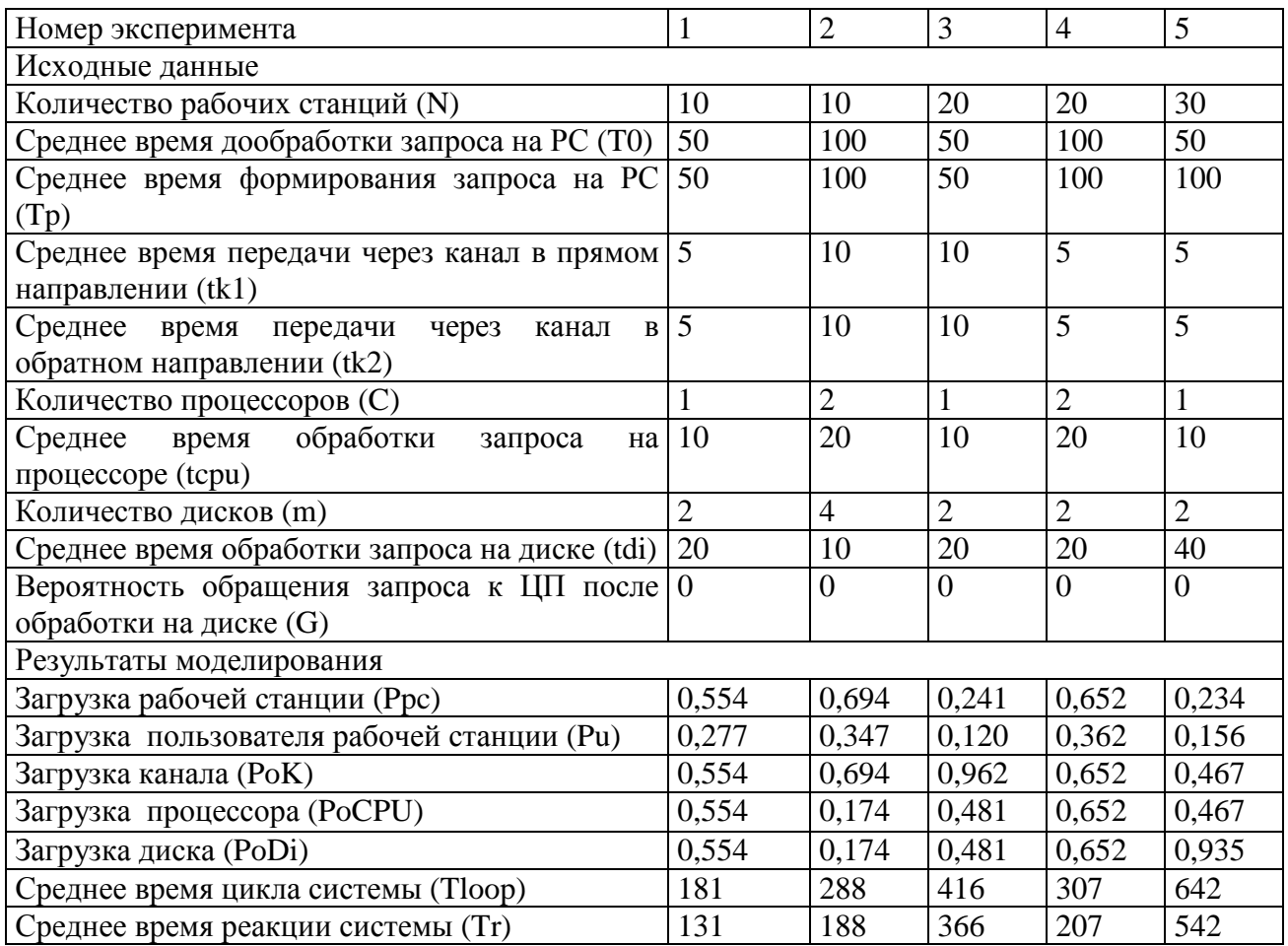

Основным преимуществом программного продукта «Конструктор экспертных систем Wi!Mi!» является его гибкость к созданию различного рода решающих систем, не требует высокой квалификации разработчика, малое время выполнения расчетов.

#### **Список литературы**

- **[1]** Постников В.М., Черненький В.М. Принятие решений в системах организационного управления. М.: Изд-во: МГТУ им.Н.Э.Баумана, 2014. 205 с.
- **[2]** Варламов О.О. Практикум по миварному моделированию и созданию и созданию экспертных систем (на примере программного комплекса «Конструктор экспертных систем МИВАР 1.1» (КЭСМИ 1.1.). учеб. пособие / под. Ред. О.О. Варламова. М.: Изд-во НИИ МИВАР, 2015. 246 с.
- **[3]** Гребенников В.М., Постников В.М. Система моделирования вычислительных комплексов и сетей // Моделирование систем. 2001. № 2. С. 24-36.
- **[4]** Постников В.М., Основы эксплуатации автоматизированных систем обработки информации и управления. Краткий курс : учеб. пособие. М.: Изд-во МГТУ им. Н.Э. Баумана, 2013. 177, [2] с.: ил.
- **[5]** Мадера А.Г., Моделирование и принятие решений в менеджементе. Руководство для будущих топ-менеджеров. М.: ЛКИ, 2009. 688 с.
- **[6]** Волков И.К., Загоруйко Е.А. Исследование операций: учеб. для вузов / под ред. В.С. Зарубина, А.П. Крищенко. М.: Изд-во МГТУ им. Н.Э. Баумана, 2000. 436 с. (Сер. Маематика в техническом университете; Вып. ХХ).
- **[7]** Вентцель Е. С. Исследование операций: задачи, принципы, методология. 2-е изд., стер. М.: Наука. Гл. ред. физ.-мат. лит., 1988. 208 с.